## **Motorola LS 1203 <sup>v</sup>onalkódolvasó gyors programozási útmutatója.**

## **Szkenner telepítése a kiszolgáló számítógépre:**

- 1. A csomagban található kábel megfelelő végét csatlakoztassuk az olvasó alján található nyílásba.
- 2. Ezek után az olvasót csatlakoztassuk a számítógép megfelelő bemenetére.
- 3. Az eszköz porgramozásához a megfelelő interfészhez tartozó vonalkódokat olvassa be folyamatosan fentről lefelé haladva.

Az egyes beolvasások között tartson 2-3 másodperc szünetet!

4. A szkenner ezek után használatra kész. (a műveletet csak egyszer kell elvégezni, a beállításokat kikapcsolás után is eltárolja a készülék)

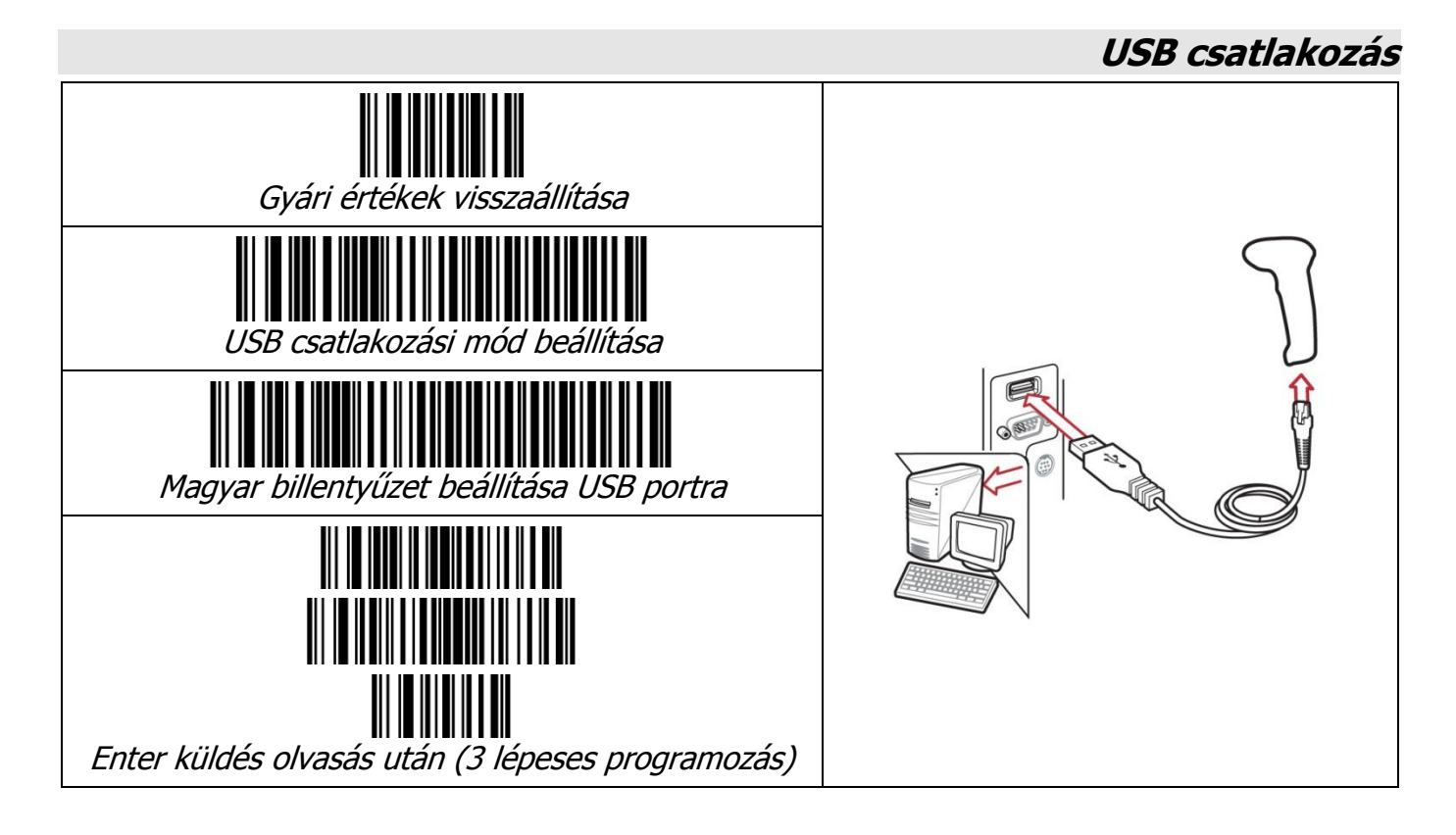

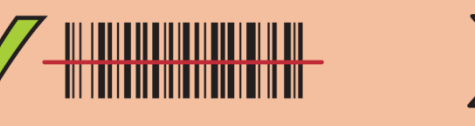

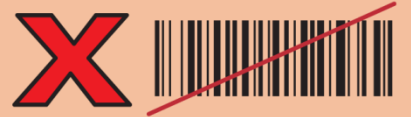

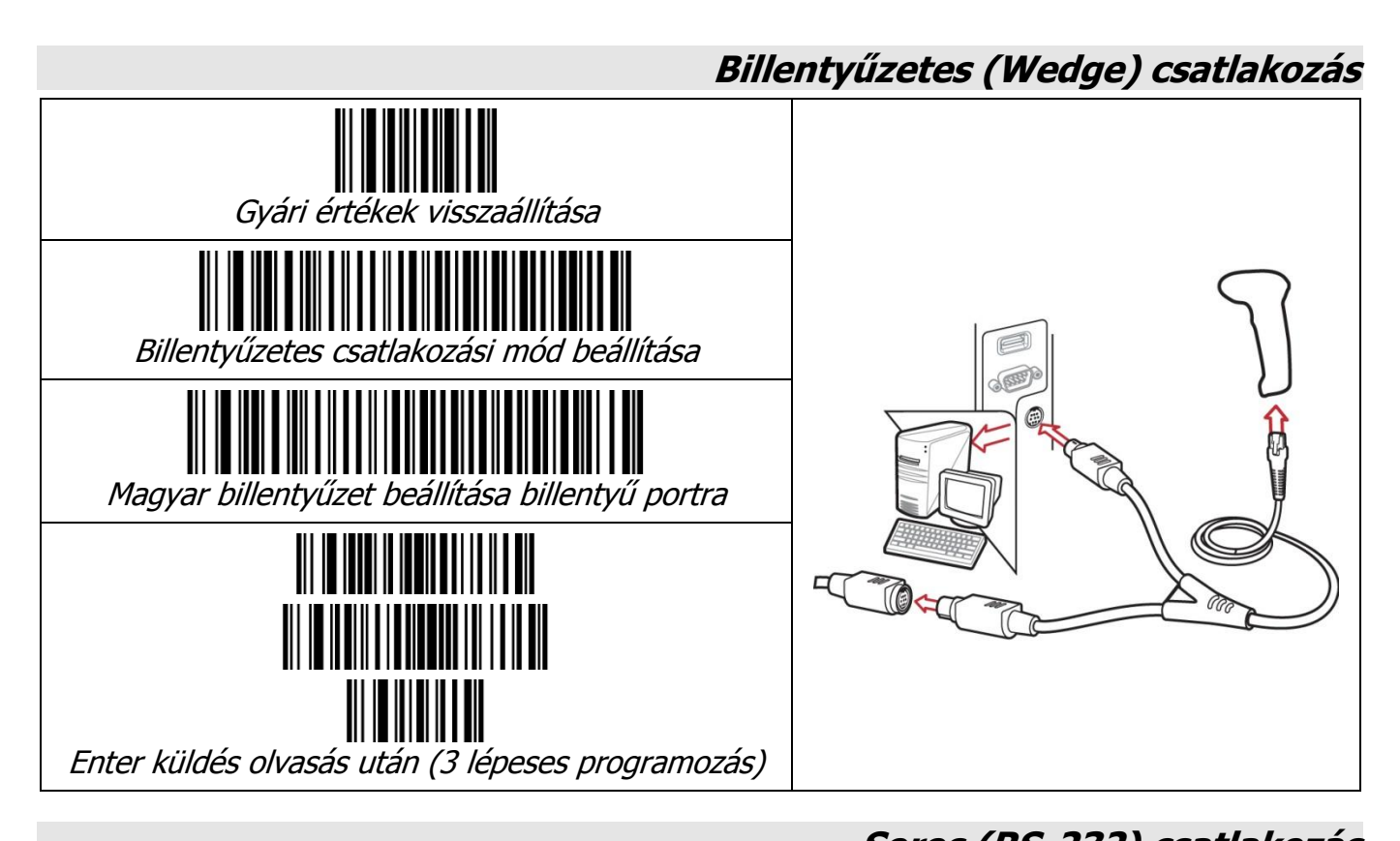

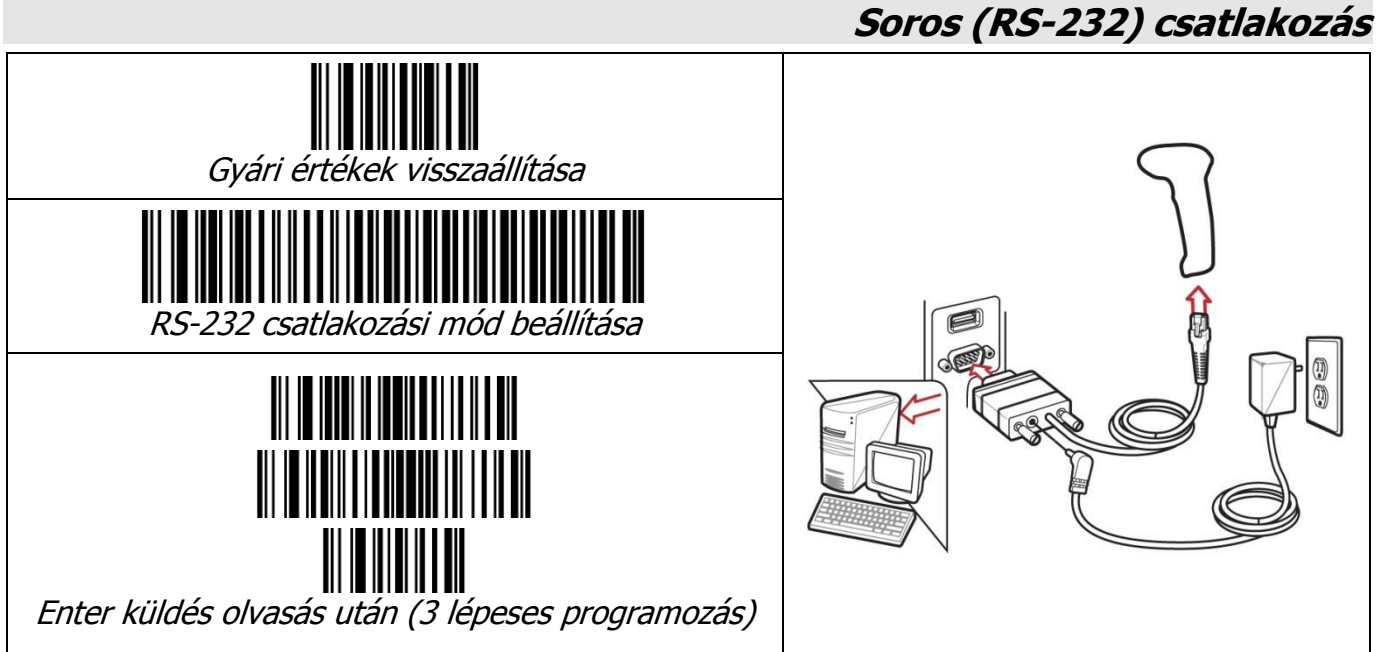

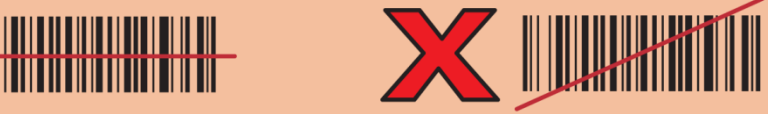

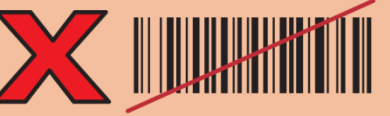